## **New Document Search Experience Tutorial**

HuskyBuy has updated the way you search for your documents. This will affect your current saved searches. Below is a brief guide to show you where your legacy **Saved Searches** are located.

This is the search experience prior to upgrade. If you create saved search shortcuts, they display on the left side of your screen.

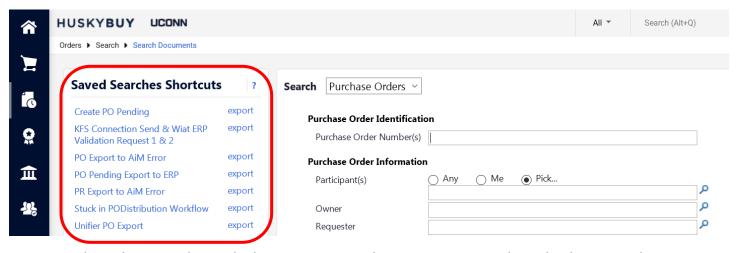

Legacy saved searches are no longer displaying on your search screen. Legacy saved searches have moved to your **Manage Searches** screen. Click the **Manage Searches** link to view your **Personal** or **Shared** saved search folders

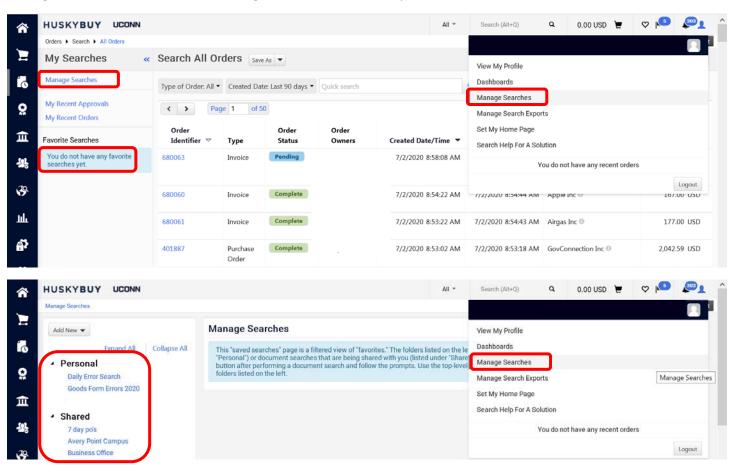